# Lösungen

```
aD[5 x^5+4 x^4 +3 x^3+2 x^2+x+1+c+x^(-1),x]1 - \frac{1}{x^2} + 4x + 9x^2 + 16x^3 + 25x^4
```
 $\blacksquare$  b

 $\mathbf{1}$ 

```
Sgn[x] = const
```
const

 $D[Tan[x]+E^x+Log[x Sgn[x]], x]$ 

```
\mathbb{e}^{x} + \frac{1}{x} + \sec\left[x\right]^{2}
```

```
\blacksquare C
```
 $D[Sin[x]+Log[pi x] x^2,x]$ 

```
x + Cos[x] + 2x Log[pix]
```
### $\blacksquare$  d

 $D[E^{\wedge}x/x-Cos[x] Log[x],x]$ 

 $-\frac{e^x}{x^2}+\frac{e^x}{x}-\frac{\cos\left[x\right]}{x}+\log\left[x\right]\sin\left[x\right]$ 

### $e$

 $D[Sin[3 E^x]+2 E^(-x^3),x]$ 

 $-6e^{-x^3}x^2+3e^x \cos[3e^x]$ 

## $\overline{2}$

 $f[x_]:=(x-3)(x-1)(x+1)/\sqrt{Exp}$ and;  $f[x]$  $3 - x - 3x<sup>2</sup> + x<sup>3</sup>$ 

```
{\tt Plot\,} [{\tt f[x]} \,,\; \{x,\; -1.2\,,\; 3.3\}\,,\; {\tt AspectRatio} \to {\tt Automatic} \,]
```
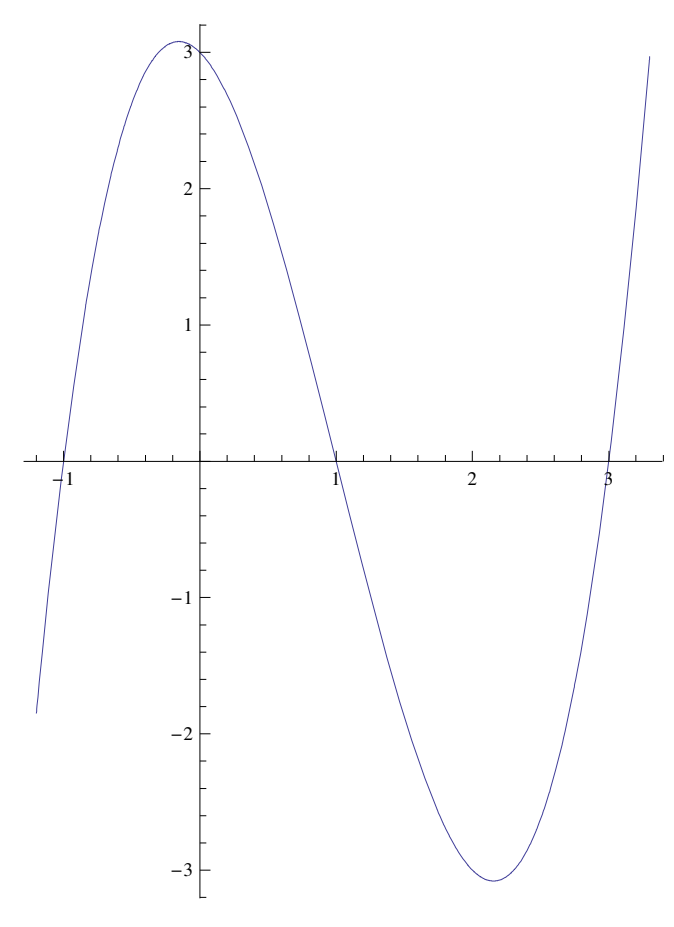

```
a
```
Solve  $[f(x) = 0, \{x\}]$ 

 $\{\,\{ \,x \,\rightarrow \, -1\,\} \, , \ \, \{ \,x \,\rightarrow \, 1\,\} \, , \ \, \{ \,x \,\rightarrow \, 3\,\}\,\}$ 

```
\blacksquare b
```

```
Factor[f[x]]
```
 $(-3 + x) (-1 + x) (1 + x)$ 

 $\blacksquare$  C

```
winkelGrad [x_] := N[ArcTan[D[f[u], u] /. u \rightarrow x] / Degree]winkelGrad[0]
-45.winkelGrad[2]
-45.
```

```
{\tt plot1 = Plot \, [\, \{ f \, [\, x\, ] \,, \ (x \mbox{ -- } 0) \,\, \mathtt{Evaluate} \, [\, \texttt{(D} \, [\, f \, [\, u \, ] \,\, , \,\, u \, ] \,\, / \,. \,\, u \mbox{ -- } 0) \, ] \, + f \, [\, 0 \, ] \,,}(x - 2) Evaluate [ (D[f[u], u] / . u \rightarrow 2) ] + f[2] \},\{x, -1.2, 3.3\}, AspectRatio \rightarrow Automatic, PlotRange \rightarrow {-3.2, 3.2}]
                            \mathcal{L}\overline{2}\overline{\phantom{a}}
```
d Minimum bei x1, Minimum bei x2

 $f' [x]$ 

 $-1 - 6 x + 3 x^2$ 

 $solv = Solve$  [Evaluate [f '[x] = 0], {x}] // Flatten

$$
\left\{ x \to \frac{1}{3} \left( 3 - 2 \sqrt{3} \right), x \to \frac{1}{3} \left( 3 + 2 \sqrt{3} \right) \right\}
$$

**N**[%]

 $\{{\rm x} \rightarrow -0.154701$  ,  ${\rm x} \rightarrow 2.1547\}$ 

 $x1 = x /. solv[[1]]; x2 = x /. solv[[2]]; Print["x1 = ", x1 // N, " // ", "x2 = ", x2 // N]$  $x1 = -0.154701$  //  $x2 = 2.1547$ 

### ■ e Monotoniebereiche

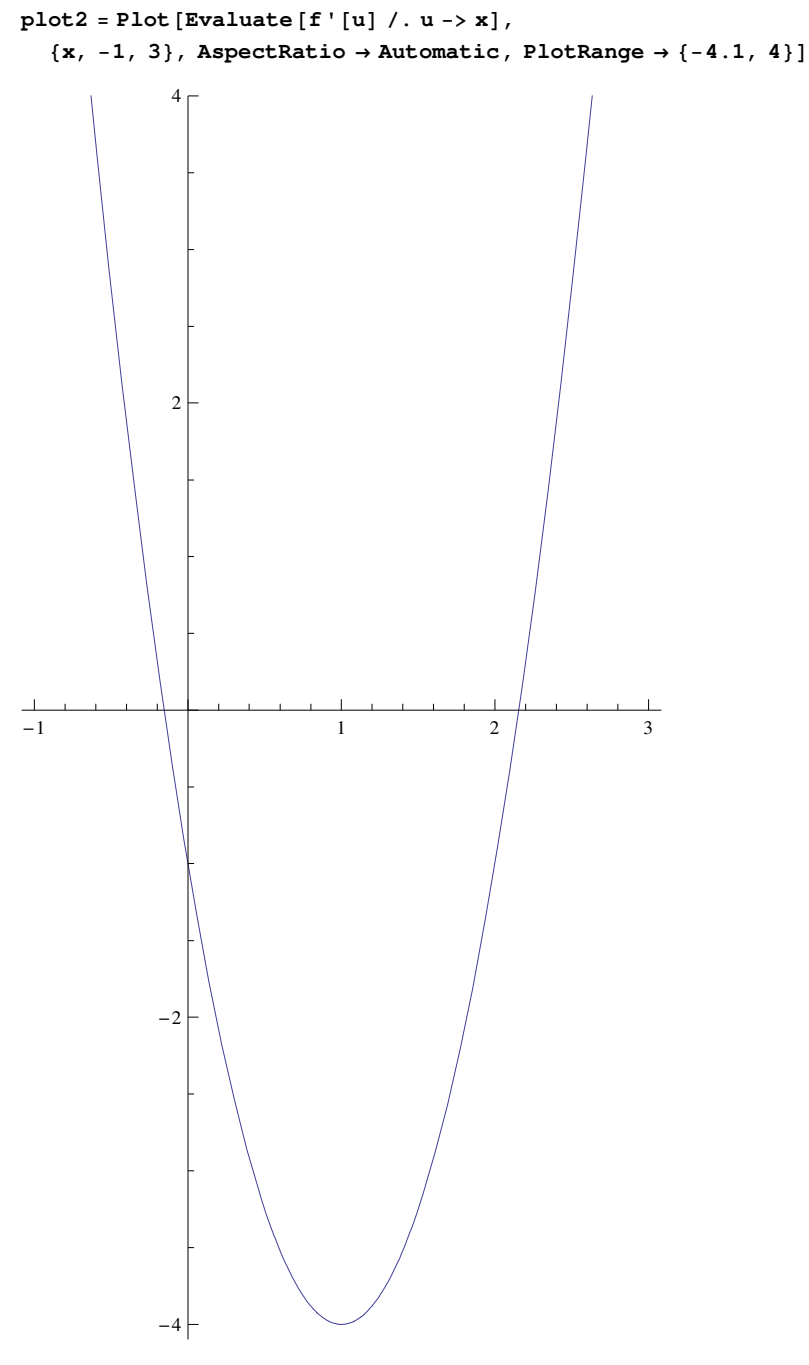

Monoton wachsend bis x1 ungef. -0.154701 (Ableitung positiv), dann fallend bis x2 ungef 2.1547 (Ableitungnegativ), dann wieder wachsend (Ableitung positiv).

### **f** Wendepunkt

```
f''[x]
-6 + 6 xsolv1 = Solve [Evaluate [f' | [x] = 0], \{x\}] // Flatten; x3 = x /. solv1
\mathbf{1}
```

```
Print ["x3 = ", x3]
```
 $x3 = 1$ 

 ${x2, f[x3]}$ 

$$
\left\{\frac{1}{3}\left(3+2\sqrt{3}\right),\ 0\right\}
$$

N [%]

 ${2.1547, 0.}$ 

### ■ e Graphen

 $\{\texttt{plot1, plot2}\}$ 

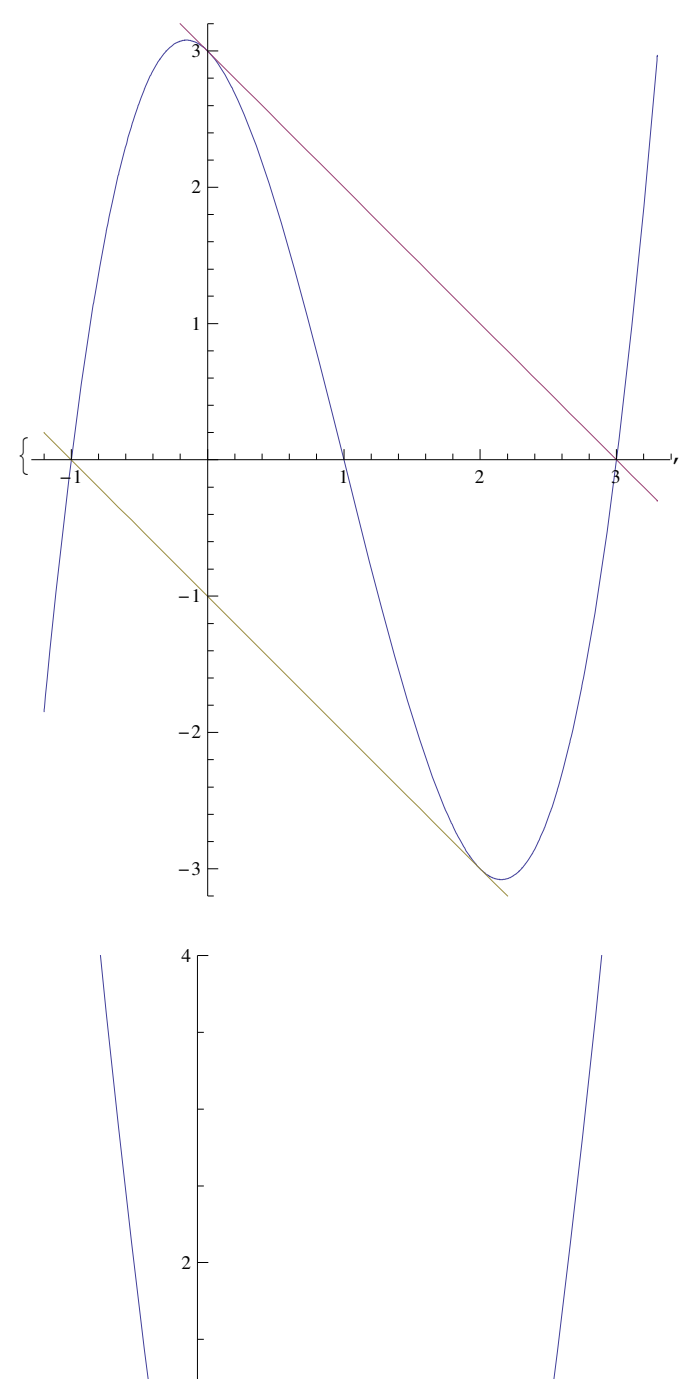

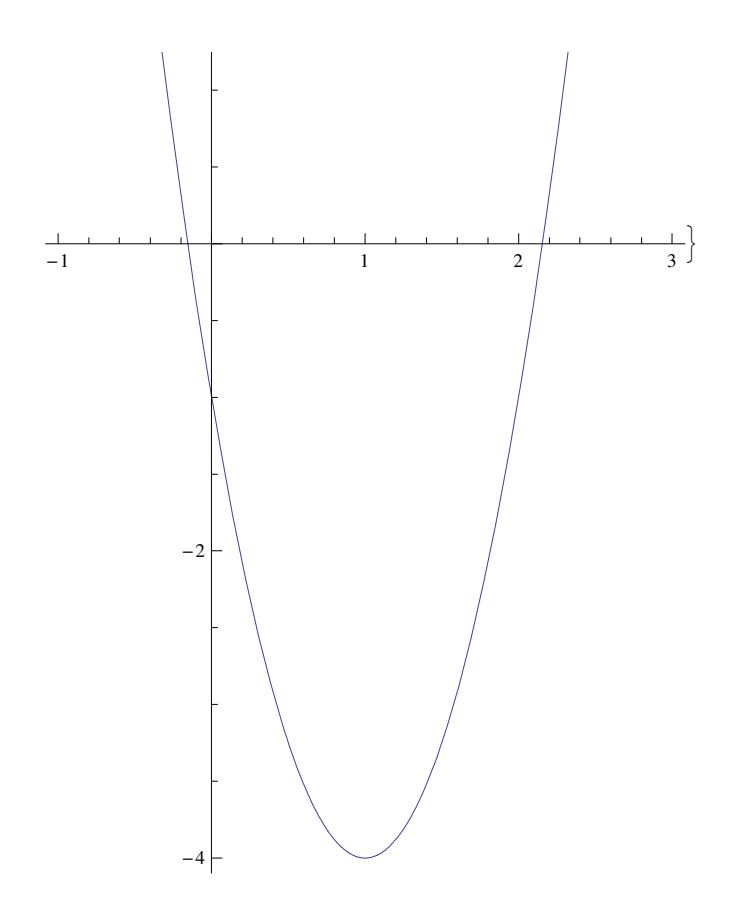

 $Show [Graphics [{PointSize} [0.03], Point [ {x3, f[x3]}]. Point [ {x1, f[x1]}],$  $Point[{x2, f[x2]}], Point [{0, f[0]}], Point [{2, f[2]}], Line[{x1, 0}, {x1, f[x1]}]$ ,  $\text{Line}\left[\left\{\{\texttt{x2, 0}\}, \ \{\texttt{x2, f[x2]}\}\right\}\right], \ \text{Line}\left[\left\{\{-1.2, 0\}, \ \{3.2, 0\}\right\}\right], \ \text{Line}\left[\left\{\{2, 0\}, \ \{2, \ \texttt{f[2]}\}\right\}\right],$  $Line[{ {(0, f[0]}, {0, 0})}]}]$ , plot1, plot2, PlotRange →  ${ -4.1, 4}]$ 

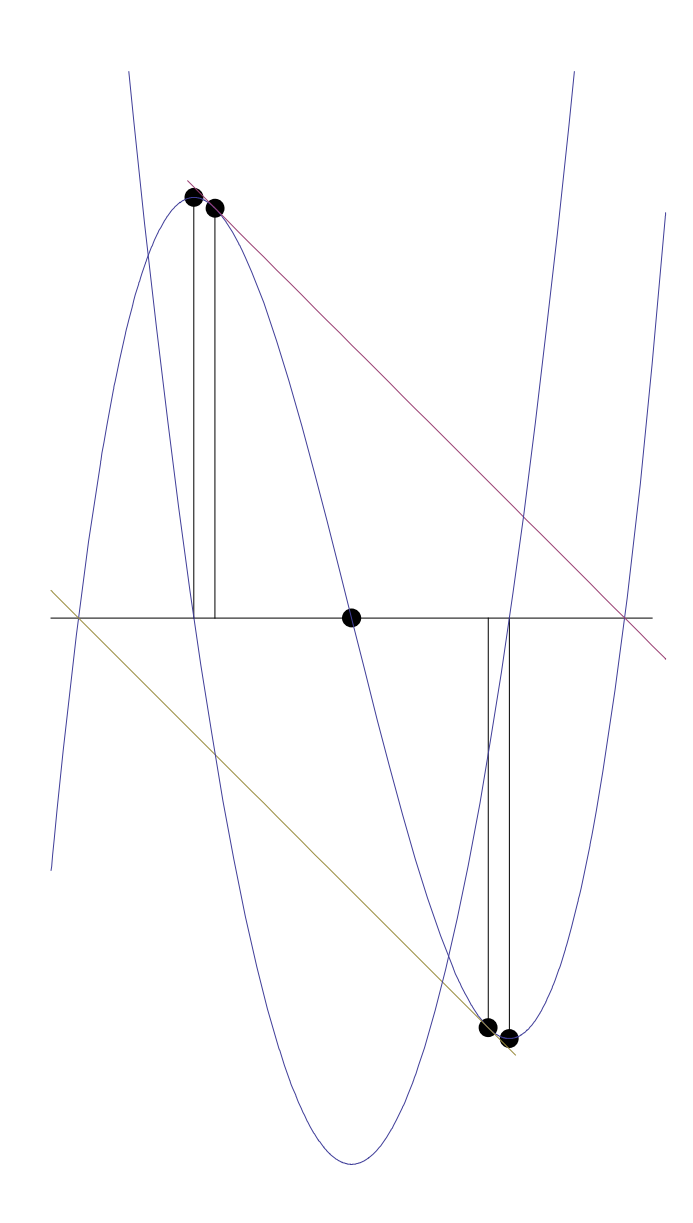

# $\overline{\mathbf{3}}$

 $\texttt{Remove} \left[ \texttt{"Global}`*"\right]$ 

### $a$

```
f[x_] := x^4 - 1; f[x]-1 + x^4x0 = 1;\texttt{film} \left[\, \texttt{x}_{\perp} \right] \, \texttt{:= } f \left[\, \texttt{x0} \, \right] \, \texttt{+ Evaluate} \left[\, \texttt{f'} \left[\, \texttt{u}\right] \, / \, \texttt{. u} \, \texttt{+ x0} \, \right] \, \left(\, \texttt{x} - \texttt{x0} \, \right); \  \  \texttt{fLin} \left[\, \texttt{x} \, \right] \, // \  \  \texttt{Expand}-4 + 4 x
```
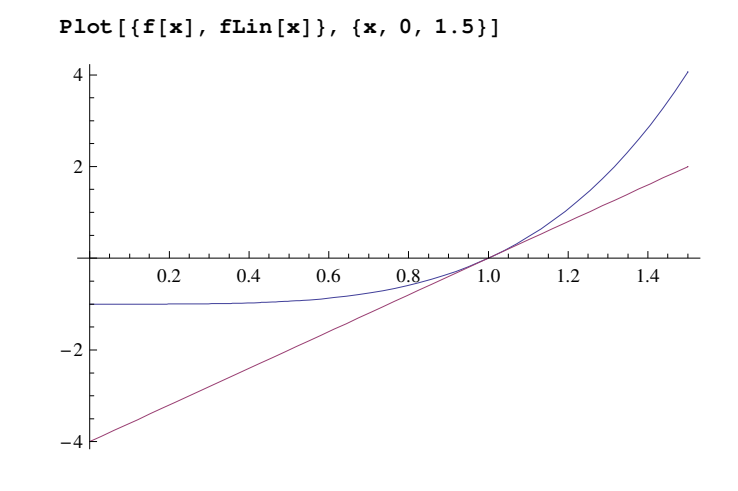

### ü **b**

 $FehlerProzent = f[1.1] - fLin[1.1]$ 0.0641

### **4**

 $Remove$ <sup>["Global`\*"]</sup>

### ü **a**

```
f[x_ := 0.1 x + \text{Cos}[x]; f[x]0.1 x + Cos [x]Plot[f[x], {x, -5, 5}]-4 -2 -2 + \sqrt{2} 4-1.0
                      -0.50.5
                       1.0
FindRoot[f[x]==0,{x,1.5}]
\{x \rightarrow 1.74633\}
```
ü **b**

```

x[n_ : = <b>x[n-1] – f[x[n-1]] / Evaluate[D[f[x], x] / x -> x[n-1]];
```
### $x[3]$

1.74633

#### 1.7457848640344924

1.74578

Table  $[{''x", n, " = ", x[n]}, {n, 1, 5}]$  // MatrixForm

 $x = 1 = 1.5$  $\begin{vmatrix} x & 2 & = 1.74595 \end{vmatrix}$  $\begin{vmatrix} x & 3 & = 1.74633 \end{vmatrix}$  $\begin{vmatrix} x & 4 & = 1.74633 \end{vmatrix}$  $x 5 = 1.74633$ 

 $(*$  Ein Klick auf den Output ergibt weitere Ziffern: \*)

 $(\sqrt{8}n \cdot 1 \cdot \sqrt{8}) = \sqrt{1.5}$  $\begin{vmatrix} w_{\mathbf{X}} & 2 & w = w & 1.7459481166607174 \end{vmatrix}$  $\begin{vmatrix} \n w_{\mathbf{x}} & 3 & \n\end{vmatrix} = \n\begin{vmatrix} 1 & 7463292679341147 \n\end{vmatrix}$ " $x''$  4 " = " 1.7463292822528527  $\begin{bmatrix} m_{\mathbf{x}}^{\mathsf{H}} & 5 & \mathsf{H} & = \mathsf{H} & 1.7463292822528529 \end{bmatrix}$